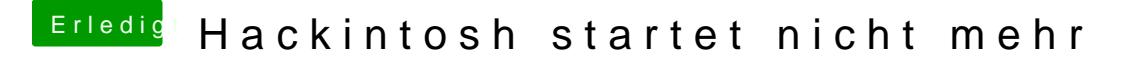

Beitrag von crusadegt vom 12. Juni 2017, 13:19

Und lass mich raten, in diesem Video haben Sie unibeast verwendet? Ich würde dir vorerst empfehlen einen neuen BootStick zu machen über creat